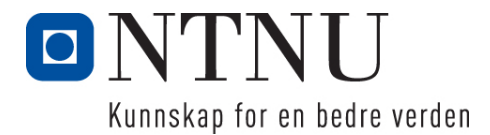

Institutt for datateknologi og informatikk

# **Kontinuasjonseksamensoppgave i PROG1003 – Objekt-orientert programmering**

**Faglig kontakt under eksamen: Frode Haug Tlf: 950 55 636**

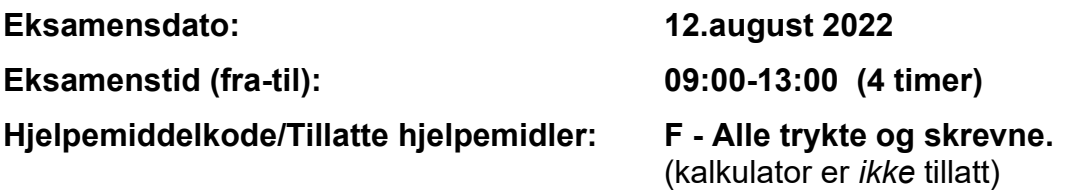

**Annen informasjon:**

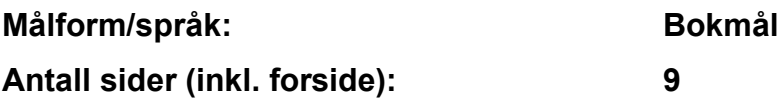

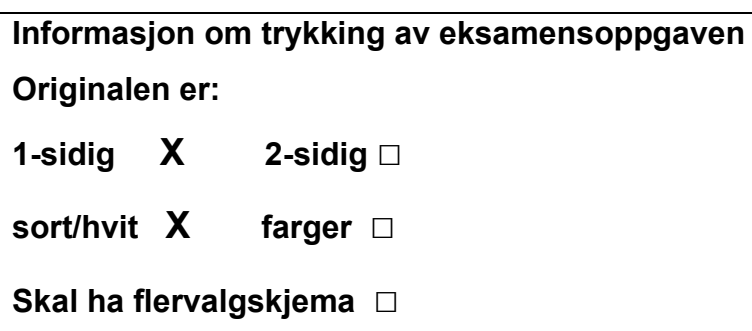

#### **Kontrollert av:**

Dato Sign

\_\_\_\_\_\_\_\_\_\_\_\_\_\_\_\_\_\_\_\_\_\_\_\_\_\_\_\_

**NB: Oppgave 1a, 1b og 2 er totalt uavhengige og kan derfor løses separat.**

# **Oppgave 1 (28%)**

```
a) Hva blir utskriften fra følgende program (litt hjelp: det blir 5 linjer):
```

```
#include <iostream>
using namespace std;
class A {
  protected:
    int aa1, aa2;
   public:
   A() { aa1 = 30; aa2 = 17; }
   A(const int al, const int a2) { aal = al; aa2 = a2; }
   virtual void display() const { cout << aa2 << ' ' << aa1 << ' '; }
    virtual bool erLik(const int aa) const { return (aa1 == aa); }
};
class B : public A {
  private:
    int bb1, bb2;
   public:
    B(const int b1, const int b2) { bb1 = b1; bb2 = b2; }
     B(const int b1, const int b2, const int b3, const int b4) : A(b3, b2)
       { bb1 = b4; bb2 = b1; }
    void display() const { A::display(); cout << bb1 << ' ' << bb2; }
     bool erLik(const int bb) const 
                         { return(aa1 % 20 == bb || bb1 % 10 == bb); }
};
int main() {
A ob1, ob2(17, 8); \qquad ob1.display(); ob2.display(); cout << '\n';
B* ob3 = new B(30, 5); bb3->display(); cout << '\n';
B* ob4 = new B(29, 6, 26, 9); \qquad ob4->display(); \qquad cout << '\n';
    cout \langle\langle \cosh(17) + \sinh(17) + \sinh(17) \rangle \langle\langle \cosh(17) + \sinh(17) + \sinh(17) \rangle \ranglecout \langle\langle (ob4->erLik(6)) \langle\langle ' ' \langle (ob3->erLik(4)) \langle\langle '\n';
     return 0;
}
```
#### **b) Hva blir utskriften fra følgende program (litt hjelp: det blir 5 linjer):**

```
#include <iostream>
#include <vector>
#include <string>
#include <map>
#include <algorithm>
using namespace std;
int main() {
    vector <int> tall1(2);
    vector <int> tall2 { 2, 4, 8, 16, 32, 64 };
    vector \langle \text{int} \rangle tall3(5, 9);
    vector <int> tall4(tall2);
    tall1 = talls;for (const auto & val : tall1) cout \langle\langle v\rangle ' \langle\langle v\rangle val; cout \langle v\rangle : ";
for (const auto & val : tall4) cout \langle\langle v \rangle ' \langle v \rangle val; cout \langle\langle v \rangle ', ',
     cout << tall2[3] << ' ' << tall2.front() << ' ' 
          \ll tall2.back() \ll ' ' \ll tall2[tall2.size()-2] \ll '\n';
    auto it = find(tall2.begin(), tall2.end(), 16);
    auto it2 = find(tall4.begin(), tall4.end(), 16);
     cout << "Verdier er ";
    if (it == tall2.end() || it2 == tall4.end() || *it != *it2)<br>cout << "IKKE "; cout << "like.
                                                          cout \lt\lt "like.\n";
     map <string, string> mengde;
 mengde.insert(pair <string, string>("10A", "Luton"));
 mengde.insert(pair <string, string>("11A", "Tottenham"));
 mengde.insert(pair <string, string>("12A", "Chelsea"));
 mengde.insert(pair <string, string>("13A", "Wolves"));
     mengde["10B"] = "Barnsley";
     mengde["11B"] = "Everton";
     mengde["12B"] = "Watford";
    mengde["13B"] = "Arsenal";
     for (const auto & val : mengde)
         cout << ' ' << val.first; cout << '\n';
    for (auto it = mengde.find("12A"); it != mengde.end(); it++)<br>cout << ' ' << it->second; cout << '\n';
         cout \lt\lt' ' \lt\lt it->second;
     return 0;
}
```
# **Oppgave 2 (72%)**

**Les** *hele* **teksten for denne oppgaven (2a-2i, dvs. ni oppgaver)** *nøye***, før du begynner å besvare noe som helst. Studér vedlegget, som inneholder mange viktige opplysninger som du trenger/ skal bruke. Legg merke til consten, klassene med datamedlemmer og (***ferdiglagde***) funksjoner (inni/utenfor klassene), global variabel,** main **og** skrivMeny()**. Legg spesielt merke til de tre overloadede By::skrivData(…)-funksjonene, og når og hvordan disse skal kalles/lages. Husk også på de ferdiglagde funksjonene på** LesData2.h**. Bruk** *alt* **dette** *svært* **aktivt.**

Vi skal lage et program som holder orden på unike (i hvert fall i byen der den ligger) restauranter i ulike unike byer. Det skal skrives ut ulike oversikter for byene/restaurantene.

# **Datastrukturen**

Datastrukturen består kun av *vectoren* gByene. Alle byene har et *unikt* navn/ID, og alle restauranter i *en og samme* by har *unike* navn (likenavnede må gjerne forekomme i ulike byer, f.eks. Egon eller Peppes Pizza). Legg merke til map'en med Restaurant'er inni klassen By.

# **Oppgaven**

- **a) Skriv innmaten til** int finnBy(const string nvn) Funksjonen prøver å finne en by med navnet nvn og returnerer dets indeks (0 (null) og oppover) i den globale vectoren. Er det ingen by med dette navnet, returneres -1 (minus en).
- **b) Skriv innmaten til** void skrivAlle() **og** void By::skrivData() Funksjonene sørger *til sammen* for at følgende skrives ut på skjermen: *alle* byenes navn, deres land, antall restauranter i byen, samt *kun* navnet på *alle* restaurantene i vedkommende by.
- **c) Skriv innmaten til** void nyBy() **og** void By::lesData() Den første funksjonen leser først et bynavn. Finnes denne fra før (bruk funksjonen fra oppg.2a), kommer det en egen melding. I motsatt fall opprettes en ny by, *kun* dens land leses inn (vha. den andre funksjonen), og den legges så til slutt inn bakerst i datastrukturen.
- **d) Skriv innmaten til** void nyRestaurant(), void By::leggInnNyRestaurant() **og** void Restaurant::lesData()

Den første funksjonen leser først et bynavn. Finnes denne *ikke*, kommer det en egen melding. I motsatt kalles den andre funksjonen. Denne spør om et restaurantnavn. Finnes denne allerede i vedkommende by, kommer det også en egen melding. I motsatt fall opprettes en ny restaurant, *alle* dens data (unntatt antallBesok som nullstilles) leses inn (vha. den tredje funksjonen), og den legges så til slutt inn i datastrukturen.

### **e) Skriv innmaten til** void skrivAltIEnBy(), void By::skrivAlt() **og**  void Restaurant::skrivData()

Den første funksjonen gjør eksakt det samme som den første forrige deloppgave, bare at en annen andre funksjon kalles. Denne andre funksjonen sørger for at *alle* byens datamedlemmer, samt *alt* om *alle* restaurantene (jfr. bl.a. den tredje funksjonen) i byen skrives ut på skjermen.

**f) Skriv innmaten til** void skrivMedStjerner() **og** 

void By::skrivData(const int antallS)

Den første funksjonen ber om et antall stjerner (0 til MAXSTJERNER). Deretter gås det gjennom alle byene, og *alle* restauranter i *alle* byer med *minimum* dette antall stjerner skrives ut med *alle* sine data på skjermen vha. den andre funksjonen (som da også bl.a. bruker en ferdiglaget (i vedlegget) funksjon, samt den tredje i oppg.2e).

## **g) Skriv innmaten til** void skrivNavngitte() **og**

void By::skrivData(const string nvn)

Den første funksjonen ber om (deler av) et restaurantnavn. Deretter gås det gjennom alle byene, og *alle* restauranter i *alle* byer som *inneholder* nvn i navnet sitt skrives ut eksakt på samme måte som i forrige deloppgave. For hver by skrives til slutt *antall* restauranter som matchet den aktuelle teksten. **NB:** Husk altså at nvn kan hende bare er en sub-/deltekst av restaurantnavnet.

- **h) Skriv innmaten til** void lesFraFil() **og constructurene med inn som parametre** Funksjonen og constructorene sørger til sammen for at *alle* data om byene og deres restauranter leses inn fra filen «RESTAURANTER.DTA». Aller først på filen ligger antall byer på filen. Formatet for resten av fila bestemmer du helt selv, men **dette** *skal* **oppgis som en del av besvarelsen**. La vectoren med byer til slutt bli sortert (på bynavnet).
- **i) Skriv innmaten til** void slettAlt() **og** By::~By() Funksjonen og destructoren sørger til sammen for at *alle* allokerte data om byer, restauranter og pekerne til disse blir slettet fra hukommelsen/memory.

# **Annet (klargjørende):**

- Det er *ikke* en del av denne eksamensoppgaven f.eks. å lage kode som:
	- skriver hele datastrukturen til fil
	- registrere (enda) ett besøk i en restaurant (dvs. øke antallBesok)
	- endrer mange av medlemsdataene (som navn, land, adresse, telefon, antStjerner, antallPlasser)
- Du *skal* bruke LesData2.h ifm. løsningen av denne oppgaven. Du får nok også bruk for (deler av) pensumets temaer innen STL, men *ikke* bruk saker fra STL, templates eller stoff/biblioteker utenfor pensum.
- Gjør dine egne forutsetninger og presiseringer av oppgaven, dersom du skulle finne dette nødvendig. Gjør i så fall klart rede for disse der det gjelder i besvarelsen din av oppgaven(e).

## **Lykke til og bon appétit på neste (Michelin-)restaurantbesøk! FrodeH**

# **Vedlegg til PROG1003, august 2022: Halvferdig programkode**

```
\begin{array}{cccc}\n\text{\#include} < \text{iostream} > > > \\
\text{\#include} < \text{fstream} > > > \\
\end{array} \qquad \begin{array}{cccc}\n\text{1} < < < < \\
\text{2} < < < < < \\
\text{3} < < < < < \\
\text{4} < < < < < \\
\text{5} < < < < < \\
\end{array}// ifstream, ofstream<br>// setw
#include <iomanip>
#include <string>
#include <vector>
#include <map>
#include <algorithm> // sort
#include "LesData2.h" // Verktøykasse for lesing av diverse data
using namespace std;
const int MAXSTJERNER = 3; ///< Maksimum antall Michelin-stjerner.
/**
* Restaurant (med navn ('first' i map'en), adresse, telefon og
                 antall av: Michelin-stjerner, bord-/sitteplasser og besøk).
 */
class Restaurant {
   private:<br>
private: // navn = 'first' ifm. map'en.<br>
// Bl.a. IKKE med: hjemmeside,
                                   // Bl.a. IKKE med: hjemmeside, mail-adresse
     int telefon, antStjerner,
             antallPlasser, antallBesok;
   public:
    Restaurant() { telefon = antStjerner = antallPlasser = antallBesok = 0; }
    Restaurant(ifstream & inn); \frac{1}{2} Oppgave 2H
    int hentAntStjerner() const { return antStjerner; }<br>void lesData(); // Oppgave 2D
                                                  // Oppgave 2D<br>// Oppgave 2E
    void skrivData() const;
};
/**
* By (med navn, land og (Michelin-)restaurantene i byen).
 */
class By {
   private:
     string navn, land;
     map <string, Restaurant*> restaurantene;
   public:
    By(const string nvn) { navn = nvn; }
     By(ifstream & inn); // Oppgave 2H
\simBy(); \sim // Oppgave 2I
string hentID() const { return navn; }
    void leggInnNyRestaurant();<br>void lesData(); // Oppgave 2D<br>// Oppgave 2C
                                                    // Oppgave 2C<br>// Oppgave 2E
    void skrivAlt() const; <br>void skrivData() const; // Oppgave 2E<br>// Oppgave 2B
    void skrivData() const;
     void skrivData(const int antallS) const; // Oppgave 2F
     void skrivData(const string nvn) const; // Oppgave 2G
};
int finnBy(const string nvn); <br>void lesFraFil(); <br>// Oppgave 2H
void lesFraFil();<br>void nyBy();
                                                    // Oppgave 2C<br>// Oppgave 2D
void nyRestaurant();<br>void skrivAlle();<br>// Oppgave 2B
void skrivAlle();<br>
void skrivAltIEnBy();<br>
// Oppgave 2E
void skrivAltIEnBy();<br>void skrivMedStjerner();<br>// Oppgave 2F
void skrivMedStjerner(); // Oppgave 2F
void skrivNavngitte();
void skrivMeny();
void slettAlt(); \sqrt{2} // Oppgave 2I
```
vector <By\*> gByene; ///< HELE datastrukturen med ALLE byene.

```
/**
* Hovedprogrammet:
*/
int main() {
  char valg;
  lesFraFil(); // Oppgave 2H
  skrivMeny();
  valg = lesChar("\nKommando");
 while (valg != 'Q') {
    switch (valg) {<br>case 'A': skrivAlle();
     case 'A': skrivAlle(); break; // Oppgave 2B<br>case 'B': nyBy(); break; // Oppgave 2C
 case 'B': nyBy(); break; // Oppgave 2C
 case 'R': nyRestaurant(); break; // Oppgave 2D
 case 'E': skrivAltIEnBy(); break; // Oppgave 2E
 case 'S': skrivMedStjerner(); break; // Oppgave 2F
 case 'N': skrivNavngitte(); break; // Oppgave 2G
default: skrivMeny(); break;
     }
    valg = lesChar("\nNCommando"); }
 slettAlt(); \sqrt{2} // Oppgave 2I
  return 0;
}
// ---------------------------------------------------------------------------
                 DEFINISJON AV KLASSE-FUNKSJONER:
// ---------------------------------------------------------------------------
/**
* Oppgave 2H - Leser inn ALLE egne data fra fil.
 *
 * @param inn - Filobjektet det leses inn data fra
 */
Restaurant::Restaurant(ifstream & inn) { /* LAG INNMATEN */ }
/**
 * Oppgave 2D - Inn ALLE egne datamedlemmer.
 */
void Restaurant::lesData() { /* LAG INNMATEN */ }
/**
 * Oppgave 2E - Skriver ALLE data ut på skjermen om restauranten.
 */
void Restaurant::skrivData() const { /* LAG INNMATEN */ }
// ---------------------------------------------------------------------------
/**
 * Oppgave 2H - Leser inn ALLE egne data fra fil.
 *
 * @param inn - Filobjektet det leses inn data fra
 * @see Restaurant::Restaurant(...)
 */
By::By(ifstream & inn) { /* LAG INNMATEN */ }
/**
 * Oppgave 2I - Sletter alle eksisterende/allokerte restauranter.
*/<br>By::~By() {
                                                    \left/ * \right. LAG INNMATEN \left. * \right/ }
```
7

```
/**
* Oppgave 2D -Legger inn (om mulig) en ny restaurant i byen.
* @see Restaurant::Restaurant()
* @see Restaurant::lesData()
*/
void By::leggInnNyRestaurant() { /* LAG INNMATEN */ }
/**
* Oppgave 2C - Leser KUN inn hvilket land byen ligger i.
*\sqrt{3} void By::lesData() {
                                                       \left/ * \right. LAG INNMATEN \left. * \right/ }
/**
* Oppgave 2E - Skriver ALT om ALLE restaurantene i byen.
 * @see Restaurant::skrivData()
*/
void By::skrivAlt() const { /* LAG INNMATEN */ }
/**
* Oppgave 2B - Skriver alle byens HOVEDdata.
*/
void By::skrivData() const { /* LAG INNMATEN */ }
/**
   Oppgave 2F - Skriver (om mulig) alle restauranter med
 * et MINIMUM av Michelin-stjerner.
          antallS - Minimum antall stjerner i restaurantene
 * esee Restaurant::hentAntStjerner()<br>* @see Restaurant::skrivData(...)
           Restaurant::skrivData(...)
 */
void By::skrivData(const int antallS) const { /* LAG INNMATEN */ }
/**
* Oppgave 2G - Skriver (om mulig) alle restauranter med et gitt (del)navn.
* @param nvn - Aktuelt (del)navn på restaurant
* @see Restaurant::skrivData(...)
 */
void By::skrivData(const string nvn) const { /* LAG INNMATEN */ }
// ---------------------------------------------------------------------------
                      DEFINISJON AV ANDRE FUNKSJONER:
// ---------------------------------------------------------------------------
/**
 * Oppgave 2A - Leter etter gitt bynavn og returnerer om mulig dets indeks.
 * @param nvn - Aktuelt bynavn å finne/lete etter.
* @return Indeksen for 'nvn' i 'gByene', evt. -1 (minus en) om intet funn.
           By::hentID()
*/
int finnBy(const string nvn) { /* LAG INNMATEN */ }
/**
 * Oppgave 2H - Leser ALLE byene og restaurantene inn fra fil.
 * @see By::By(...)
 * @see By::hentID()
*\frac{}{\sqrt{3}} void lesFraFil() {
                                                       \left/ * LAG INNMATEN \left. * \right/ }
```

```
/**
 * Oppgave 2C - Legger inn (om mulig) en ny by.
 * @see By::By(...)
 * @see By::lesData()
\star/<br>void nyBy() {
                                                                            \left| \begin{array}{ccc} \star \end{array} \right. LAG INNMATEN \left| \begin{array}{cc} \star \end{array} \right./**
* Oppgave 2D - Legger inn (om mulig) ny restaurant i en eksisterende by.
 * @see finnBy(...)
 * @see By::leggInnNyRestaurant()
 */
void nyRestaurant() { /* LAG INNMATEN */ }
/**
* Oppgave 2B - Skriver ALLE byenes hoveddata.
 * @see By::skrivData()
*\frac{1}{\sqrt{1-\frac{1}{\sqrt{1-\frac{1\left(\frac{*}{*} \right) LAG INNMATEN \left(\frac{*}{*}\right)/**
 * Oppgave 2E - Skriver (om mulig) ALT om ALLE restaurant i en gitt by.
 * @see finnBy(...)<br>* @see By::skrivAl
            By::skrivAlt()
 */
void skrivAltIEnBy() { /* LAG INNMATEN */ }
/**
 * Oppgave 2F - Skriver ALLE restauranter i ALLE byer
                     med et visst antall MINIMUM Michelin-stjerner.
 * @see By::skrivData(...)
 */
void skrivMedStjerner() { /* LAG INNMATEN */ }
/**
 * Oppgave 2G - Skriver ALLE restauranter i ALLE byer med et gitt (del)navn.
 * @see By::skrivData(...)
*\frac{}{1} void skrivNavngitte() {
                                                                            void skrivNavngitte() { /* LAG INNMATEN */ }
/**
* Skriver programmets menyvalg/muligheter på skjermen.
*/
void skrivMeny() {
   cout << "\nFølgende kommandoer er tilgjengelige:\n"
          << " A - skriver Alle byene og navnene på Alle restaurantene i hver\n"
                B - ny By\n<< " R - ny Restaurant (i en gitt by) \n"
          << " E - skriv alt om alle restaurantene En gitt by\n"
          << " S - skriv alle restauranter med et minimum antall Stjerner\n"
          << " N - skriv alle restauranter med en gitt tekst i Navnet\n"
         << " Q - Quit / avslutt \n";
}
/**
 * Oppgave 2I - Sletter HELE datastrukturen fra memory.
 * @see By::~By()
*\frac{1}{\sqrt{2}} void slettalt() {
                                                                            \left/ * \right. LAG INNMATEN \left. * \right/ }
```